# Kapitel 2

# Folgen, Reihen und Rekursionen

In den Naturwissenschaften stehen *Messergebnisse* im Mittelpunkt, die immer als reelle (oder in Spezialfällen auch als rationale oder natürliche) Zahlen darstellbar sind, und natürlich auch die *mathematischen Modelle* zur Beschreibung solcher Messergebnisse. Diese Messergebnisse hängen in der Regel von Parametern ab, häufig zum Beispiel von der physikalischen Größe "Zeit": In diesem Fall erhält man eine *Zeitreihe*. Misst man also eine Messgröße für verschiedene Werte eines solchen Parameters, wie z.B. der Zeit, so erhält man einen Satz Zahlenwerte, der nach den Werten des ausgewählten Parameters *geordnet* ist. Dieser geordnete Satz Zahlenwerte wird als *Zahlenfolge* oder auch einfach als *Folge* bezeichnet. Solche "Folgen" werden in Abschnitt [2.1] behandelt. Naheliegende Beispiele von Messgrößen, die man als Funktion des Parameters "Zeit" messen könnte, sind die Temperatur (in Physik oder Chemie), Wirtschaftsdaten (in der Ökonomie), Mondpositionen (in der Astronomie) oder Populationsgrößen (in der Biologie).

Oft ist man an einer Größe interessiert, die man nur indirekt (über ihre *Zuwächse* zwischen zwei Messungen) bestimmen kann. Als einfaches Beispiel aus der Finanzwelt könnte man an ein Vermögen denken, das als *Summe* der jährlichen Vermögenszuwächse ("Gewinne") berechnet werden kann. Eine Zahlenfolge, deren Glieder als *Summen* einzelner Beiträge definiert sind, wird als *Reihe* bezeichnet. Solche "Reihen" werden anhand einiger Beispiele in Abschnitt [2.2] diskutiert. Als wichtige Spezialfälle werden *unendliche Reihen* (Summen unendlich vieler Terme) besprochen sowie Summen, die wir später im Rahmen der Wahrscheinlichkeitsrechnung (in Kapitel [8]) als *Erwartungswerte* interpretieren werden.

Ein weiterer Spezialfall einer Folge tritt auf, wenn das "nächste" Glied einer Folge durch die "früheren" vollständig festgelegt ist und somit aus diesen berechnet werden kann. In diesem Fall erfolgt die Berechnung der Glieder *rekursiv*, die Berechnungsmethode wird dementsprechend *Rekursion* genannt, und die Formel, die das "nächste" Glied mit den "früheren" verknüpft, heißt *Rekursionsbeziehung*. Auch solche rekursiv definierten Folgen treten in der Ökonomie ("Zinseszinsen") und der Populationsdynamik ("Fibonacci-Folge", "exponentielles Wachstum"), aber auch in der Physik und der Chemie häufig auf. Sie werden in Abschnitt [2.3] besprochen.

© Springer Fachmedien Wiesbaden 2015

P. van Dongen, *Einführungskurs Mathematik und Rechenmethoden*, DOI 10.1007/978-3-658-07520-0\_2

## 2.1 Folgen

In den nachfolgenden Abschnitten besprechen wir zuerst (s. Abschnitt [2.1.1]) die Definition und somit die *mathematische Form* einer Folge und führen die wichtigsten Begriffe ein, die zur Charakterisierung solcher Folgen verwendet werden. Dann befassen wir uns mit dem qualitativen Verhalten von Gliedern der Folge mit hohen Indizes ("Langzeitverhalten"). Hierbei werden wir uns insbesondere mit dem *Grenzwert- bzw. Konvergenzverhalten* von Folgen befassen (s. Abschnitt [2.1.2]). Als spezielles Beispiel für den Grenzwert einer Folge werden abschließend (in Abschnitt [2.1.3]) die für die gesamte moderne Mathematik so wichtige *Euler'sche Zahl* und ihre wirtschaftliche Relevanz behandelt.

# 2.1.1 Definition einer "Folge" und Nomenklatur

Eine *Folge* (oder auch "*Zahlenfolge*") ist definiert als ein Satz Zahlen  $(a_n)$ . Die Zahlen  $a_n$  selbst werden als "*Glieder*" oder "*Folgenglieder*" bezeichnet und sind von einem Index  $n \in \mathbb{N}$  abhängig. Dieser Index könnte einen physikalischen Parameter darstellen, der eine Messung charakterisiert, wie z.B. den n-ten betrachteten Wert einer Zeit, eines Druckes, einer Temperatur oder einer Länge. Der physikalische Parameter "Zeit" könnte z.B. die Werte  $t_n = t_0 + nt_1$  mit festem  $(t_0, t_1)$  und  $n \in \mathbb{N}_0$ annehmen, und die Messwerte zu diesen Zeiten wären dann  $M(t_n) \equiv a_n$ .

Wenn der Satz  $(a_n)$  nur endlich viele Zahlen enthält  $(1 \leq n \leq N \text{ mit } N \in \mathbb{N}),$ spricht man von einer *endlichen* Folge:

$$
(a_n) = (a_1, a_2, a_3, \cdots, a_N) \qquad (1 \le n \le N) ,
$$

bei unendlich vielen Zahlen von einer *unendlichen* Folge:

 $(a_n)=(a_1, a_2, a_3, \cdots)$   $(n \in \mathbb{N})$  (unendliche Folge).

Während man sich im Experiment naturgemäß mit endlichen Reihen befasst, erhält man aus theoretischen Modellen typischerweise *unendlich* viele Vorhersagen (für beliebige Zeiten, Drucke, Temperaturen, Längen, . . . ). Da wir in diesem mathematischen Einführungskurs die verschiedenen Methoden oft am besten anhand einfacher theoretischer Modelle illustrieren können, sind für uns *unendliche* Folgen  $(a_1, a_2, a_3, \dots)$  am interessantesten.

Zur Beschreibung von Zahlenfolgen wurde eine Nomenklatur entwickelt, die in der Praxis sehr nützlich ist und die wir daher kurz vorstellen möchten:

• Eine Folge (an) heißt *monoton steigend*, wenn der Nachfolger eines Gliedes der Folge niemals kleiner als dieses Glied selbst ist, und *monoton fallend*, wenn der Nachfolger niemals größer ist:

 $a_{n+1} \ge a_n$  (steigend) bzw.  $a_{n+1} \le a_n$  (fallend).

Falls die Folge entweder monoton steigend oder monoton fallend ist, wird sie allgemein als *monoton* bezeichnet.

• Analog spricht man von einer *streng monoton steigenden* Folge, wenn der Nachfolger immer strikt größer, und von einer *streng monoton fallenden* Folge, falls der Nachfolger immer strikt kleiner ist:

 $a_{n+1} > a_n$  (steigend) bzw.  $a_{n+1} < a_n$  (fallend).

Folgen, die entweder streng monoton steigend oder streng monoton fallend sind, werden allgemein als *streng monoton* bezeichnet.

• Damit eine Folge *beschränkt* ist, müssen endliche reelle Zahlen  $a_{\text{sun}} < \infty$  und  $a_{\text{inf}}$  > −∞ existieren mit den Eigenschaften:

$$
a_n \le a_{\sup} < \infty
$$
 bzw.  $a_n \ge a_{\inf} > -\infty$  ( $\forall n \in \mathbb{N}$ ). (2.1)

Die Indizes "sup" und "inf" sind Kürzel für die lateinischen Komparative *superior* ("höher") und *inferior* ("niedriger"). Die Zahlen  $a_{\text{sup}}$  und  $a_{\text{inf}}$  stellen eine *obere* bzw. *untere* Schranke der Folge dar. Sie werden speziell als "Supremum" bzw. "Infimum" von  $(a_n)$  bezeichnet, wenn  $a_{\text{sun}}$  die kleinste und  $a_{\text{inf}}$ die größte reelle Zahl mit der Eigenschaft (2.1) ist. Somit ist das Supremum die *kleinste obere* und das Infimum die *größte untere Schranke* der Folge.

• Bei einer *alternierenden* Folge haben die aufeinander folgenden Glieder, die alle ungleich null sein müssen, ein unterschiedliches Vorzeichen:

 $a_n \neq 0$ mit  $a_{n+1}/a_n < 0 \quad \forall n \in \mathbb{N}$ .

• Für eine *Null*folge werden die Folgenglieder betragsmäßig immer kleiner, und sie streben für große Werte des Index n gegen null:

 $a_n \to 0 \quad (n \to \infty)$ .

• Schließlich gibt es noch die *konstante* Folge, für die alle Glieder gleich sind:

 $a_{n+1} = a_n \quad \forall n \in \mathbb{N} \quad (a_1 \in \mathbb{R}).$ 

Nach den obigen Definitionen hat eine konstante Folge die Eigenschaften "monoton steigend", "monoton fallend" und "beschränkt", aber sie ist *nicht* streng monoton steigend oder fallend. Nur für  $a_1 = 0$  wäre die konstante Folge eine Nullfolge, und sie ist niemals "alternierend".

Hierbei mag die "konstante" Folge als Zeitentwicklung auf den ersten Blick vielleicht nicht besonders dynamisch erscheinen, aber wir werden unten noch sehen, dass dieser Begriff bei der Diskussion des Grenzwertverhaltens von Folgen zur Beschreibung einer *Asymptote* durchaus Sinn ergibt.

#### Beispiele

Zur Illustration dieser Definitionen betrachten wir nun einige (ausnahmslos *unendliche*) Folgen, die durch einfache Formeln festgelegt werden:

1. Als erste Folge wählen wir diejenige der natürlichen Zahlen:  $a_n = n$ , sodass jedes Glied dieser Folge gleich seinem Index n ist:

$$
(n)=(1,2,3,4,\cdots).
$$

Die derart definierte Folge ist streng monoton steigend und unbeschränkt.

2. Alternativ kann man Folgen  $(a_n)$  betrachten, deren Glieder algebraisch (als Potenz) mit positivem Exponenten vom Index  $n$  abhängig sind, wie z.B. gemäß der Vorschrift  $a_n = n^3$ : ativ<br>ativ) m<br>pr V<br>n<sup>3</sup>)

$$
(n^3) = (1, 8, 27, 64, \cdots).
$$

Diese Folge ist ebenfalls streng monoton steigend und unbeschränkt.<br>
Eine Folge mit algebraischer *n*-Abhängigkeit und wechselndem Vo<br/>der Glieder wäre:<br>  $((-1)^{n-1}n^2) = (1, -4, 9, -16, \cdots)$ . 3. Eine Folge mit algebraischer  $n$ -Abhängigkeit und wechselndem Vorzeichen der Glieder wäre:

$$
((-1)^{n-1}n^2) = (1, -4, 9, -16, \cdots).
$$

Diese Folge ist alternierend und unbeschränkt.<br>
Ebenfalls eine algebraische *n*-Abhängigkeit, nu<br>
nenten, hat die Folge:<br>  $(n^{-1}) = \left(1, \frac{1}{2}, \frac{1}{3}, \frac{1}{4}, \cdots\right)$ , 4. Ebenfalls eine algebraische n-Abhängigkeit, nun aber mit negativem Exponenten, hat die Folge: Folge<br>ills ei<br>, hat<br> $n^{-1}$ )

$$
(n^{-1}) = \left(1, \frac{1}{2}, \frac{1}{3}, \frac{1}{4}, \cdots\right) ,
$$

die (wegen des negativen Exponenten) streng monoton fallend ist, außerdem beschränkt und sogar eine Nullfolge (s. Abbildung 2.1).

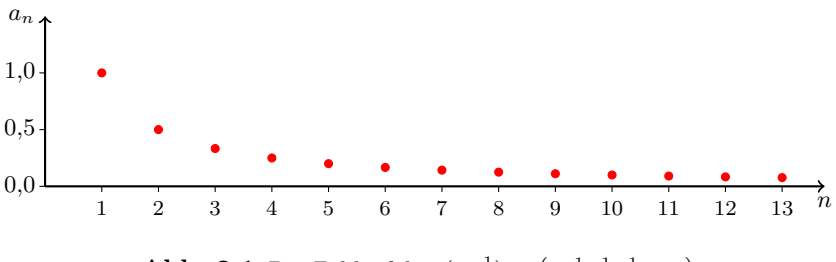

**Abb. 2.1** Die Zahlenfolge  $(n^{-1}) = (1, \frac{1}{2}, \frac{1}{3}, \frac{1}{4}, \cdots)$ <br>
che *n*-Abhängigkeit mit negativem Exponenten, l<br>
nden Vorzeichen, ergibt Folgen wie:<br>  $(n^{-2}) = \left(1, -\frac{1}{4}, \frac{1}{9}, -\frac{1}{16}, \cdots\right)$ . 5. Eine algebraische n-Abhängigkeit mit negativem Exponenten, kombiniert mit einem wechselnden Vorzeichen, ergibt Folgen wie:  $\alpha$ <br>gebraische *n*-<br>wechselnden<br> $(-1)^{n-1}n^{-2}$ 

$$
((-1)^{n-1}n^{-2}) = \left(1, -\frac{1}{4}, \frac{1}{9}, -\frac{1}{16}, \cdots\right).
$$

Diese Folge ist alternierend, beschränkt und außerdem eine (wie aus Abbildung 2.2 ersichtlich: schnell konvergierende) Nullfolge.

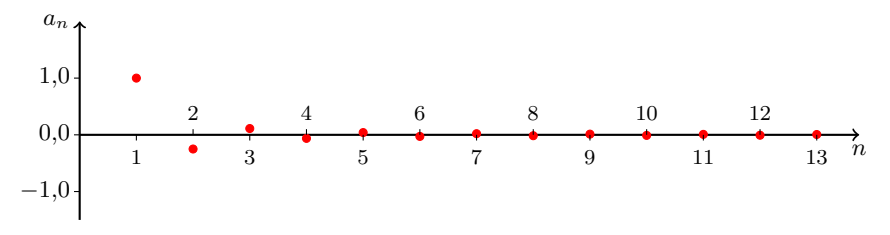

**Abb. 2.2** Die Zahlenfolge  $((-1)^{n-1}n^{-2}) = (1, -\frac{1}{4}, \frac{1}{9}, -\frac{1}{16}, \cdots)$ <br>
Kombination einer einfachen rationalen Funktion von *n* m<br>
Inden Vorzeichen entsteht eine Folge der Form:<br>  $(-1)^{n-1} \frac{n}{n+1} = \left(\frac{1}{2}, -\frac{2}{3}, \frac{3$ 6. Durch Kombination einer einfachen rationalen Funktion von  $n$  mit einem wechselnden Vorzeichen entsteht eine Folge der Form:

$$
\left((-1)^{n-1}\frac{n}{n+1}\right) = \left(\frac{1}{2}, -\frac{2}{3}, \frac{3}{4}, -\frac{4}{5}, \frac{5}{6}, -\frac{6}{7}, \cdots\right).
$$

Diese Folge ist alternierend und beschränkt. Interessant an dieser Folge ist, dass sie nicht gegen einen wohldefinierten Wert strebt, sondern – wie man in Abbildung 2.3 sieht – zwischen den asymptotischen Werten +1 und −1 hinund herschwankt.

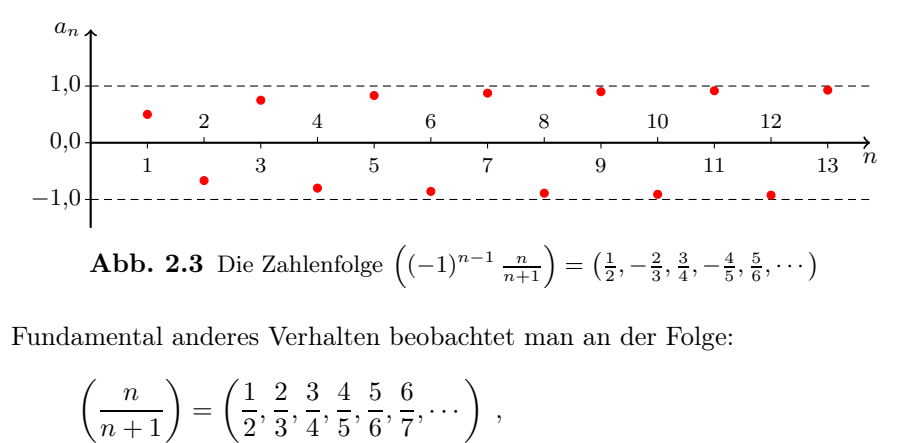

7. Fundamental anderes Verhalten beobachtet man an der Folge:

$$
\left(\frac{n}{n+1}\right) = \left(\frac{1}{2}, \frac{2}{3}, \frac{3}{4}, \frac{4}{5}, \frac{5}{6}, \frac{6}{7}, \dots\right) ,
$$

die zwar durch die gleiche rationale Funktion definiert ist, der aber das wechselnde Vorzeichen fehlt. Die angegebene Folge ist streng monoton steigend und beschränkt. Ihre Glieder streben von unten gegen den asymptotischen Wert  $+1$  für  $n \to \infty$  (s. Abbildung 2.4).

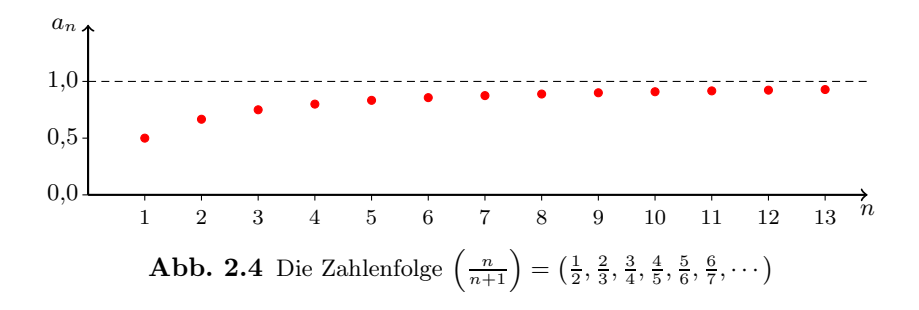

8. Eine weitere elementare Folge erhält man durch Aneinanderreihung der Primzahlen:

 $(P_n) = (2, 3, 5, 7, 11, 13, \dots)$ .

Die hieraus resultierende Folge ist streng monoton steigend und unbeschränkt.

9. Alternativ könnte man z.B. die Fibonacci-Zahlen zu einer Folge aneinanderreihen. Das Ergebnis wäre:

$$
(F_n)=(1,1,2,3,5,8,13,21,\cdots),
$$

und diese Folge ist monoton steigend und unbeschränkt. Aus den Fibonacci-Zahlen kann man weitere Folgen herleiten, wie z.B. die Folge  $(r_n)$  mit  $r_n \equiv$  $F_{n+1}/F_n$ , die in Abb. 1.10 gezeigt wurde:

$$
(r_n) = (1, 2, \frac{3}{2}, \frac{5}{3}, \frac{8}{5}, \frac{13}{8}, \frac{21}{13}, \frac{34}{21}, \cdots).
$$

Diese Folge ist beschränkt, und wir wissen bereits aus Kapitel [1], dass sie gegen den Goldenen Schnitt  $x_+ = \frac{1}{2}(1+\sqrt{5})$  konvergiert. Interessanter wird die Folge  $(r_n)$ , wenn man von jedem Folgenglied den Goldenen Schnitt abzieht:

$$
(r_n - x_+) = (-0.618, 0.382, -0.118, 0.049, -0.018, 0.007, \cdots).
$$

Diese Reihe ist beschränkt, alternierend und eine Nullfolge, wobei der Betrag der Folgenglieder als Funktion von n exponentiell abfällt. Der alternierende Charakter und der exponentielle Abfall dieser Reihe wurden bereits in Übungsaufgabe 1.10 in Kapitel [1] nachgewiesen.

Auf einige dieser Beispiele werden wir im nächsten Abschnitt (über "Grenzwertregeln") noch einmal zurückkommen.

### 2.1.2 Grenzwertregeln und Beispiele

Auch wenn man am *Grenzwertverhalten* von Folgen interessiert ist, d.h., wenn man wissen möchte, wie sich die Folgen für große Werte des Index n verhalten, sind die folgenden vier der insgesamt neun diskutierten Beispiele: **1.2 GTENZWETTEGENT UNDERSPIELE**<br>
ch wenn man am *Grenzwertverhalten* von Folgen interessiert ist, d.l.<br>
ssen möchte, wie sich die Folgen für große Werte des Index *n* verha<br>
sipiele aus Abschnitt [2.1.1] sehr illustrativ

Beispiele aus Abschnitt [2.1.1] sehr illustrativ. Wir betrachten insbesondere die folgenden vier der insgesamt neun diskutierten Beispiele:  
\n5. 
$$
\left((-1)^{n-1}n^{-2}\right) = \left(1, -\frac{1}{4}, \frac{1}{9}, -\frac{1}{16}, \cdots\right)
$$
  $\begin{pmatrix} alternierend, be-\nschränkt, Nullfolge\n\end{pmatrix}$   
\n6.  $\left((-1)^{n-1} \frac{n}{n+1}\right) = \left(\frac{1}{2}, -\frac{2}{3}, \frac{3}{4}, -\frac{4}{5}, \frac{5}{6}, -\frac{6}{7}, \cdots\right)$   $\begin{pmatrix} alternierend, be-\nbestränkt\n\end{pmatrix}$   
\n7.  $\left(\frac{n}{n+1}\right) = \left(\frac{1}{2}, \frac{2}{3}, \frac{3}{4}, \frac{4}{5}, \frac{5}{6}, \frac{6}{7}, \cdots\right)$   $\begin{pmatrix} strength (10000) \hline\n\end{pmatrix}$ streng monoton  
\nsteigend, beschränkt  
\n8.  $(P_n) = (2, 3, 5, 7, 11, 13, \cdots)$   $\begin{pmatrix} strength (10010) \hline\n\end{pmatrix}$ streng monoton  
\nsteigend, unbeschränkt

und fragen uns, wo diese vier Folgen für genügend große n-Werte denn "hingehen".

Die Beispiele 5 und 7 sind verhältnismäßig einfach: Die entsprechenden Folgen nähern sich den Werten 0 bzw. 1 an, wie man in den Abbildungen 2.2 bzw. 2.4 sieht. Man sagt alternativ, dass sie gegen die Werte 0 bzw. 1 *konvergieren*<sup>1</sup>. Im Gegensatz dazu werden die Werte der Glieder in Beispiel 8 immer größer und nähern sich keinem endlichen Wert an. In diesem Fall sagt man, dass die Folge "divergiert"<sup>2</sup> und zwar gegen den Wert +∞. Wiederum anders ist das Verhalten in Beispiel 6: Wir haben bereits oben festgestellt (s. Abbildung 2.3), dass die Folgenglieder hier zwischen etwa +1 und −1 hin- und herschwanken und die Folge sich somit keinem eindeutigen Wert annähert. Auch in diesem Fall sagt man, dass die Folge "divergiert<sup>"3</sup> oder dass sie "nicht konvergiert". Für die spezielle Folge 6 kann man diese "Nichtkonvergenz" noch präzisieren: Wie man auch in Abbildung 2.3 sieht, konvergiert die durch die *ungeraden* Glieder gebildete Teilfolge (a2n−<sup>1</sup>) gegen den Grenzwert +1 und die durch die *geraden* Glieder gebildete Teilfolge (a<sub>2n</sub>) gegen den Grenzwert −1. Solche *Grenzwerte von Teilfolgen* werden als *Häufungspunkte* der Folge (an) bezeichnet. Der *Satz von Bolzano-Weierstraß* in der Mathematik besagt hierzu, dass jede beschränkte reelle Folge eine konvergente Teilfolge enthält.

#### Nomenklatur

Für das Grenzwertverhalten von allgemeinen Folgen  $(a_n)$  gibt es somit die folgende Nomenklatur:

- Die Folge  $(a_n)$  konvergiert gegen  $a \in \mathbb{R} \iff (a_n a)$  ist Nullfolge.
- Die Zahl a heißt dann "Grenzwert" der Folge  $(a_n)$ .
- Falls  $(a_n)$  gegen  $a \in \mathbb{R}$  konvergiert, verwendet man hierfür die Notationen:  $\lim_{n \to \infty} a_n = a$  oder  $a_n \to a$   $(n \to \infty)$ .
- Falls  $\{n_1, n_2, n_3, \cdots\}$  eine (unendliche) Teilmenge der natürlichen Zahlen N darstellt mit der Eigenschaft  $n_1 < n_2 < n_3 < \cdots$  und die Teilfolge  $(a_{n_i})$  von  $(a_n)$  für  $i \to \infty$  gegen den Grenzwert  $\alpha \in \mathbb{R}$  konvergiert:

$$
\lim_{i \to \infty} a_{n_i} = \alpha \quad \text{oder} \quad a_{n_i} \to \alpha \quad (i \to \infty),
$$

heißt α *Häufungspunkt* der Folge (an). Eine Folge kann auch mehrere oder sogar unendlich viele Häufungspunkte besitzen.

#### Konvergenzkriterien

Wie formuliert man nun mathematisch präzise, dass a der Grenzwert der Folge  $(a_n)$  und somit  $a_n - a$  eine Nullfolge ist? Hierzu muss man genaue Kriterien dafür angeben, dass die Folgenglieder  $a_n - a$ , betragsmäßig immer kleiner werden und für

<sup>&</sup>lt;sup>1</sup>Das Wort "konvergieren" stammt von lateinisch *con-* ("zusammen") und *vergere*, was etwa "(sich) neigen" oder "tendieren" bedeutet.

<sup>2</sup>Folgen, die mit ansteigendem n jeden endlichen Wert über- oder unterschreiten, heißen auch *bestimmt* divergent (gegen +∞ bzw. −∞).<br><sup>3</sup>Falls die Folge – wie hier – weder konvergiert noch bestimmt divergiert, spricht man auch von

einer *unbestimmten* Divergenz.

große Werte des Index n gegen null streben". Man muss nachweisen, dass  $|a_n - a|$ beliebig klein werden kann, also kleiner als jede Zahl  $\epsilon > 0$ , falls man den Index n nur hinreichend groß wählt (z.B. mindestens gleich  $N \in \mathbb{N}$ ). Hierbei wird der Wert von  $N \in \mathbb{N}$  in der Regel von der Wahl von  $\epsilon$  abhängen und immer größer werden, wenn  $\epsilon$  kleiner gewählt wird. Mit Hilfe der Quantoren ∀ ("für alle") und ∃ ("es gibt") schreibt man das kompakte mathematische Kriterium für eine Nullfolge nun:

$$
\forall \epsilon > 0 \ \exists N \in \mathbb{N} \ : \ \forall n \ge N \ : \ |a_n - a| < \epsilon \ . \tag{2.2}
$$

Als Bemerkung sei noch hinzugefügt, dass bei der Formulierung des Kriteriums (2.2) der Einfachheit halber angenommen wird, dass man den Grenzwert a der Folge  $(a_n)$  explizit kennt oder zumindest erraten kann. Dies ist in der Praxis nicht immer der Fall. Beispielsweise ist bei der Folge  $(a_n)$  mit den Folgengliedern emerkun<br>der Einf<br>(a<sub>n</sub>) exp<br>r der Fal<br> $a_n \equiv \prod^n$ 

$$
a_n \equiv \prod_{k=1}^n \frac{4k^2}{4k^2 - 1}
$$

nicht sofort offensichtlich, dass sie im Limes  $n \to \infty$  gegen den Wert  $\frac{\pi}{2}$  konvergiert.<sup>4</sup> Aus diesem Grund gibt es ein verallgemeinertes Kriterium für die Konvergenz einer Folge, das die Kenntnis des Grenzwerts a nicht voraussetzt. Nach diesem *Cauchy-Kriterium* heißt eine Folge (ak) *konvergent* oder auch *in sich konvergent*, wenn die Differenz  $|a_m - a_n|$  für hinreichend große m- und n-Werte beliebig klein wird. Etwas präziser formuliert, erfordert das Cauchy-Kriterium, dass für alle  $\epsilon > 0$ eine Zahl  $N(\epsilon) \in \mathbb{N}$  existiert mit der Eigenschaft, dass für alle  $m, n \geq N(\epsilon)$  gilt:  $|a_m - a_n| < \epsilon$ . Wichtig ist, dass das Cauchy-Kriterium und das Kriterium (2.2) für die Konvergenz reellwertiger Folgen  $(a_n)$  mit einem Grenzwert  $a \in \mathbb{R}$  äquivalent sind. Wir illustrieren die Wirkung des Kriteriums (2.2) anhand dreier Beispiele.

#### Beispiele für Konvergenzbeweise

Wir nehmen an, dass wir den Grenzwert a der Folge  $(a_n)$  kennen. Da jede Folge  $(a_n)$  dann laut (2.2) auf eine Nullfolge  $(a_n - a)$  zurückgeführt werden kann, reicht es, zur Illustration der Konvergenzbeweise drei *Null*folgen zu betrachten:

- 1. Als erstes Beispiel betrachten wir die Folge (n−<sup>1</sup>), die eine *Nullfolge* darstellt. Folglich gilt  $a = 0$  in Gleichung  $(2.2)$ , und es ist daher zu zeigen, dass man für alle  $\epsilon > 0$  eine natürliche Zahl  $N(\epsilon)$  bestimmen kann, sodass für alle  $n \geq N(\epsilon)$  gilt:  $|n^{-1}| < \epsilon$ . Da aus  $n \geq N(\epsilon)$  folgt:  $0 < n^{-1} \leq N(\epsilon)^{-1}$ , ist die Bedingung  $|n^{-1}| < \epsilon$  sicherlich erfüllt, wenn man  $N(\epsilon)^{-1} < \epsilon$  bzw.  $N(\epsilon) > \epsilon^{-1}$  wählt. Konkret könnte man die natürliche Zahl  $N(\epsilon)$  z.B. durch die Bedingung  $\epsilon^{-1} < N(\epsilon) \leq 1 + \epsilon^{-1}$  festlegen. Hiermit ist gezeigt, dass man in der Tat für alle  $\epsilon > 0$  eine Zahl  $N(\epsilon)$  mit der erwünschten Eigenschaft bestimmen kann. Folglich ist die Konvergenz von  $(n^{-1})$  gegen null bewiesen.
- 2. Um nachzuweisen, dass die Folge (n−<sup>2</sup>) eine *Null*folge ist, geht man völlig analog vor: Für alle  $\epsilon > 0$  muss man eine natürliche Zahl  $N(\epsilon)$  bestimmen

<sup>&</sup>lt;sup>4</sup>Wir werden diese Folge später, in Gleichung  $(7.78)$ , als "Produkt von Wallis" kennenlernen.

mit der Eigenschaft, dass für alle  $n \ge N(\epsilon)$  gilt:  $|n^{-2}| < \epsilon$ . Da aus  $n \ge N(\epsilon)$ folgt:  $0 < n^{-2} \le N(\epsilon)^{-2}$ , ist die Bedingung  $|n^{-2}| < \epsilon$  sicherlich erfüllt, wenn man  $N(\epsilon)^{-2} < \epsilon$  bzw.  $N(\epsilon) > \epsilon^{-1/2}$  wählt. Da für alle  $\epsilon > 0$  offensichtlich ein  $N(\epsilon) \in \mathbb{N}$  mit der erwünschten Eigenschaft existiert, ist die Konvergenz der Folge  $(n^{-2})$  gegen null bewiesen.

3. Auch für die Nullfolge  $(e^{-n})$  verläuft der Beweis analog: Nun soll gelten:  $|e^{-n}| < \epsilon$ . Da aus  $n \ge N(\epsilon)$  folgt:  $0 < e^{-n} \le e^{-N(\epsilon)}$ , ist die Bedingung  $|e^{-n}| < \epsilon$  sicherlich erfüllt, wenn man  $e^{-N(\epsilon)} < \epsilon$  bzw.  $N(\epsilon) > \ln(\epsilon^{-1})$  wählt. In der Tat gilt  $N(\epsilon) \to \infty$  für  $\epsilon \downarrow 0$ .<sup>5</sup>

#### Grenzwertregeln

Kombiniert man zwei Folgen miteinander, zum Beispiel in der Form einer Summe, eines Produktes oder eines Quotienten, so kann man das Grenzwertverhalten dieser Kombination – unter gewissen Annahmen – aus den Grenzwerten der einzelnen Folgen bestimmen. Zur Formulierung solcher *Grenzwertregeln* nehmen wir zunächst an, dass die einzelnen Folgen  $(a_n)$  und  $(b_n)$  gegen endliche Grenzwerte a bzw. b konvergieren:

$$
\lim_{n \to \infty} a_n = a \quad \text{und} \quad \lim_{n \to \infty} b_n = b \qquad (-\infty < a, b < \infty) .
$$

In diesem Fall gelten die folgenden, intuitiv plausiblen Grenzwertregeln:

[1.]  $\lim_{n \to \infty} (a_n + b_n) = a + b$  bzw.  $\lim_{n \to \infty} (a_n - b_n) = a - b$ [2.]  $\lim_{n\to\infty}(a_nb_n)=ab$ [3.]  $\lim_{n \to \infty} (a_n/b_n) = a/b$  [ falls  $b_n$  $\neq 0$   $\forall n \in \mathbb{N}$  und  $b \neq 0$ ].

Allerdings ist erhebliche Vorsicht geboten für den Fall, dass  $|a| = \infty$  und/oder  $|b| = \infty$  (oder in einem Quotienten  $a = b = 0$ ) gilt, sodass die Voraussetzungen für die Gültigkeit der Grenzwertregeln verletzt sind. Die Summe  $a \pm b$ , das Produkt ab und der Quotient  $a/b$  hätten dann formal die folgenden Strukturen:

$$
a \pm b
$$
 " = "  $\infty - \infty$  ,  $ab$  " = "  $0 \cdot \infty$  ,  $\frac{a}{b}$  " = "  $\pm \frac{\infty}{\infty}$  ,  $\frac{a}{b}$  " = "  $\frac{0}{0}$ 

Da die rechten Seiten dieser vier Gleichungen alle undefiniert sind, <sup>6</sup> stellen wir fest, dass die Grenzwertregeln ihre Bedeutung verlieren. In solchen Fällen muss man sich die Details der Summe bzw. des Produkts oder Quotienten genauer ansehen und im Einzelfall entscheiden. Wir zeigen anhand von vier Beispielen, die alle *Quotienten* darstellen, wie man dann vorgeht.

<sup>&</sup>lt;sup>5</sup>Wir verwenden im Folgenden die Notationen  $y \downarrow a$  und  $y \uparrow a$  für die Limites, wobei y von *oben* bzw. *unten* gegen a geht. Die Notationen "↓" und "↑" werden nicht nur im Rahmen von *Folgen*, sondern auch für Grenzwerte von *Funktionen* verwendet (s. Kapitel [4]).

 ${}^{6}$ Deshalb wird auch das Pseudogleichungssymbol "=" verwendet.

#### Wenn Grenzwertregeln nicht zum Ziel führen ...

Wir untersuchen drei Beispiele mit  $\frac{a}{b} = \frac{0}{0}$  und ein Beispiel mit  $\frac{a}{b} = \frac{\infty}{\infty}$  und zeigen, wie man in solchen Fällen korrekt vorgeht:

1. Wir betrachten zuerst als Beispiel die Bestimmung des Quotienten

$$
\lim_{n \to \infty} \frac{a_n}{b_n} \quad \text{mit} \quad a_n = \frac{1}{n} + \frac{2}{n^2} \quad \text{und} \quad b_n = \frac{3}{n} + \frac{4}{n^2} \,,
$$

in dem sowohl der Zähler als auch der Nenner *Nullfolgen* sind, die beide in ähnlicher Weise (proportional zu  $n^{-1}$ ) gegen null streben:

$$
a_n = \left(\frac{1}{n} + \frac{2}{n^2}\right) \simeq \frac{1}{n} \quad , \quad b_n = \left(\frac{3}{n} + \frac{4}{n^2}\right) \simeq \frac{3}{n} \quad (n \to \infty) .
$$

Der Grenzwert des entsprechenden Quotienten  $a_n/b_n$ , dargestellt im *mittleren* Glied der Gleichungskette (2.3), lässt sich leicht als  $\frac{1}{3}$  bestimmen, indem man Zähler und Nenner (wie im *vierten* Glied vorgeführt) beide mit n multipliziert und das Ergebnis (s. *rechte* Seite) für große n auswertet:

$$
\frac{0}{0}, \frac{\lim}{\lim_{n \to \infty} \left(\frac{1}{n} + \frac{2}{n^2}\right)} \frac{\lim}{\lim_{n \to \infty} \left(\frac{3}{n} + \frac{4}{n^2}\right)} \neq \lim_{n \to \infty} \frac{\frac{1}{n} + \frac{2}{n^2}}{\frac{3}{n} + \frac{4}{n^2}} = \lim_{n \to \infty} \frac{1 + \frac{2}{n}}{3 + \frac{4}{n}} = \frac{1}{3}.
$$
\n(2.3)

Allerdings ist das korrekte Ergebnis  $\frac{1}{3}$  auf der rechten Seite sicher nicht im Einklang mit der undefinierten Vorhersage 0/0 der Grenzwertregel, die im *zweiten* Glied dargestellt ist. Die Voraussetzung  $b \neq 0$  für die Gültigkeit der Grenzwertregel war jedoch auch nicht erfüllt.

2. Auch im zweiten Beispiel ist ein Quotient aus Nullfolgen im Zähler und Nenner zu bestimmen:

$$
\lim_{n \to \infty} \frac{a_n}{b_n} \quad \text{mit} \quad a_n = \frac{1}{n} + \frac{2}{n^2} \quad \text{und} \quad b_n = \frac{3}{n^2} + \frac{4}{n^3} \,,
$$

wobei allerdings der Zähler deutlich langsamer als der Nenner gegen null strebt:

$$
a_n = \left(\frac{1}{n} + \frac{2}{n^2}\right) \simeq \frac{1}{n}
$$
,  $b_n = \left(\frac{3}{n^2} + \frac{4}{n^3}\right) \simeq \frac{3}{n^2}$   $(n \to \infty)$ .

In diesem Fall findet man bei der Berechnung des Quotienten im *mittleren* Glied den Wert +∞, z.B. indem man (wie im *vierten* Glied vorgeführt) Zähler und Nenner mit  $n^2$  multipliziert:

$$
\frac{0}{0}, \frac{\lim}{\lim_{n \to \infty} \left(\frac{1}{n} + \frac{2}{n^2}\right)} \frac{\lim}{\lim_{n \to \infty} \left(\frac{3}{n^2} + \frac{4}{n^3}\right)} \neq \lim_{n \to \infty} \frac{\frac{1}{n} + \frac{2}{n^2}}{\frac{3}{n^2} + \frac{4}{n^3}} = \lim_{n \to \infty} \frac{n\left(1 + \frac{2}{n}\right)}{3 + \frac{4}{n}} = \frac{\infty}{3} = \infty.
$$

Das wohldefinierte und korrekte Ergebnis  $+\infty$  der konkreten Berechnung auf der rechten Seite ist wiederum ungleich der (undefinierten) Vorhersage 0/0 der Grenzwertregel, die im *zweiten* Glied dargestellt ist.

3. Im dritten Beispiel geschieht das Umgekehrte: Auch hier betrachten wir den Grenzfall eines Quotienten aus Nullfolgen im Zähler und Nenner, aber in diesem Fall strebt der Nenner deutlich langsamer als der Zähler gegen null, da nun  $a_n \simeq n^{-2}$  und  $b_n \simeq 3/n$  gilt:

$$
\frac{0}{0}, \frac{\lim}{\lim_{n \to \infty} \left(\frac{1}{n^2} + \frac{2}{n^3}\right)} \frac{1}{\lim_{n \to \infty} \left(\frac{3}{n} + \frac{4}{n^2}\right)} \neq \lim_{n \to \infty} \frac{\frac{1}{n^2} + \frac{2}{n^3}}{\frac{3}{n} + \frac{4}{n^2}} = \lim_{n \to \infty} \frac{1 + \frac{2}{n}}{n\left(3 + \frac{4}{n}\right)} = \frac{1}{\infty} = 0.
$$

Das korrekte Ergebnis 0 der konkreten Berechnung auf der rechten Seite präzisiert die (undefinierte) Vorhersage 0/0 der Grenzwertregel.

4. Schließlich betrachten wir einen Quotienten mit  $a = \infty$  und  $b = \infty$ , der dennoch – wie die folgende Gleichungskette zeigt – leicht konkret ausgerechnet werden kann und den Grenzwert  $\frac{1}{3}$  hat:

$$
\frac{\infty}{\infty} \; \underset{n \to \infty}{\sim} \; \frac{\lim_{n \to \infty} \sqrt{n^2 + 2}}{\lim_{n \to \infty} (3n + 4)} \neq \lim_{n \to \infty} \frac{\sqrt{n^2 + 2}}{3n + 4} = \lim_{n \to \infty} \frac{n\sqrt{1 + 2/n^2}}{n(3 + 4/n)} = \frac{1}{3} \; .
$$

Das korrekte Ergebnis  $\frac{1}{3}$  auf der rechten Seite zeigt, dass der Quotient sicherlich ungleich dem (ohnehin undefinierten) Wert  $\infty/\infty$  ist, der von der Grenzwertregel vorhergesagt wird.

Diese vier Beispiele zeigen, dass man in komplexeren Kombinationen von Folgen durch die *asymptotische Auswertung* (für große n) der jeweiligen Zähler und Nenner wertvolle Information enthält, die die nur für einfache Fälle gedachten Grenzwertregeln ergänzt. Bei konkreten Berechnungen können – wie wir gesehen haben – Vereinfachungen durch Kürzung geeigneter Potenzen des Index n hilfreich sein.

#### 2.1.3 Die Euler'sche Zahl als Grenzwert einer Folge

Als Beispiel für eine Folge mit einem (nicht nur in Physik und Mathematik) sehr wichtigen Grenzwert besprechen wir den Zusammenhang zwischen der nach Leonhard Euler benannten *Euler'schen Zahl* e und Jakob Bernoullis Zinseszinsrechnung. Aus Gleichung (1.24) in Abschnitt [1.2.4] wissen wir bereits, dass die reellwertige Exponentialfunktion  $e^x$  für alle  $x \in \mathbb{R}$  als unendliches Produkt geschrieben werden Als Beispiel für eine Folge<br>wichtigen Grenzwert bespr<br>hard Euler benannten Euler<br>Aus Gleichung (1.24) in A<br>Exponentialfunktion  $e^x$  für<br>kann:  $e^x = \lim_{n\to\infty} \left(1 + \frac{x}{n}\right)$ ". Hieraus folgte als Spezialfall Gleichung  $(1.25)$ , die besagt, dass die Euler'sche Zahl e als Grenzwert einer *Folge*, nämlich der Folge (en) hard Euler<br>Aus Gleich<br>Exponentia<br>kann:  $e^x =$ <br>besagt, das<br>mit  $e_n \equiv$  (  $1 + \frac{1}{n}$ <sup>n</sup> im Limes  $n \to \infty$  angesehen werden kann: the neutral funktion  $e^x$  für alle  $x \in \mathbb{R}$  and  $e^x = \lim_{n \to \infty} (1 + \frac{x}{n})^n$ . Hieraus t, dass die Euler'sche Zahl  $e$  als G<br>  $\overline{e}_n \equiv (1 + \frac{1}{n})^n$  im Limes  $n \to \infty$  and  $(e_n) = (e_1, e_2, e_3, \ldots)$ ,  $e_n \equiv (e_n)$ besagt, dass die Euler'sche Zahl e als Grenzwert einer Folge, nimit  $e_n \equiv (1 + \frac{1}{n})^n$  im Limes  $n \to \infty$  angesehen werden kann:<br>  $(e_n) = (e_1, e_2, e_3, \dots)$ ,  $e_n \equiv (1 + \frac{1}{n})^n$ ,  $\lim_{n \to \infty} e_n \equiv$ <br>
Im Folgenden möchten wir zeige nämlich der Folge  $(e_n)$ <br>
:<br>  $\equiv e = 2{,}71828\cdots$ <br>  $\frac{1}{n}$ <sup>n</sup>) auch praktische

$$
(e_n) = (e_1, e_2, e_3, \ldots)
$$
,  $e_n \equiv (1 + \frac{1}{n})^n$ ,  $\lim_{n \to \infty} e_n \equiv e = 2{,}71828 \cdots$ .

Anwendungen z.B. bei der *Zinseszinsrechnung* hat.

Die Interpretation der Folge  $(e_n)$  im Sinne der Zinseszinsrechnung stammt vom Schweizer Mathematiker und Physiker Jakob Bernoulli (1655 - 1705). Um diese Interpretation deutlich zu machen, nehmen wir an, dass am Anfang eines Jahres (am 1. Januar) ein Startkapital K<sup>0</sup> bei der Bank eingezahlt wird und eine *momentane* Verzinsung zu einem Zinssatz  $Z = 100\%$  pro Jahr gilt. Der Eigentümer

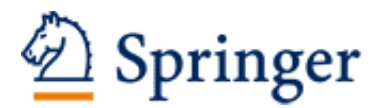

http://www.springer.com/978-3-658-07519-4

Einführungskurs Mathematik und Rechenmethoden Für Studierende der Physik und weiterer mathematisch-naturwissenschaftlicher Fächer Dongen, P. 2015, XIV, 637 S. 185 Abb., Softcover ISBN: 978-3-658-07519-4